# Wages On-Demand Powered by ZayZoon

## Get Paid When You Need!

Need access to part of your paycheck before payday? **BBCS Payroll** and ZayZoon have enabled a new way to access your earned Wages On-Demand.

#### BBCS Payroll Services

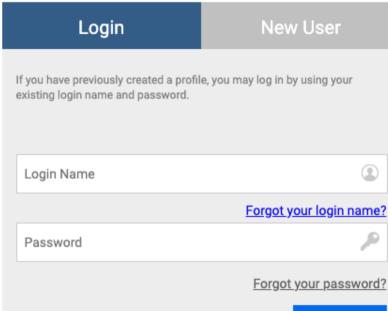

Login

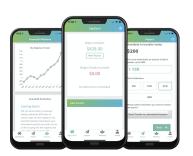

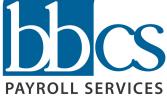

# Z ZayZoon

### Get Paid When You Need!

**1. Start here** at https://ess.cyberpayonline.com/bbcspayroll

**2. Enter** your Login Name & Password for the Employee Self Service Portal.

**3. Click Login** and look for the ZayZoon tab. Once selected, click *Go To ZayZoon* & follow the steps to complete your ZayZoon registration. You will need a government issued photo ID to verify your identity.

### Need help?

Our customer success agents are available to respond to you within minutes.

**How much does it cost?** A \$5 flat fee to access up to \$200\*

\*Limit 1 transaction per day

CES Get Started at https://ess.cyberpayonline.com/bbcspayroll.